# **Name:\_\_\_\_\_\_\_\_\_\_\_\_\_\_\_\_\_\_\_\_\_\_\_\_\_\_\_\_\_\_\_\_\_\_\_\_\_\_\_ Partner: \_\_\_\_\_\_\_\_\_\_\_\_\_\_\_\_\_\_\_\_\_\_\_\_\_\_\_\_\_\_\_\_ Python Activity 44: Linked Lists - Methods**

*Digging deeper into the implementation of our own [recursive] list data structure.*

### **Learning Objectives**

Students will be able to:

*Content:*

- Compare & contrast **special methods** and dot-notation methods
- Explain how different modifications to a recursive list impacts efficiency *Process:*
- Write code that modifies a recursive list class in multiple ways

### **Prior Knowledge**

• Python concepts: Linked Lists, Recursion, User-defined types, Special methods

# **Concept Model:**

CM1. We've been building out the *special methods* for our recursive LinkedList class, but not all important list methods are special methods!

a. What are some methods we use with Python lists that we call using dot notation?

**\_\_\_\_\_\_\_\_\_\_\_\_\_\_\_\_\_\_\_\_\_\_\_\_\_\_\_\_\_\_\_\_\_\_\_\_\_\_\_\_\_\_\_\_\_\_\_\_\_\_\_\_\_\_\_\_\_\_\_\_\_\_\_\_\_**

**\_\_\_\_\_\_\_\_\_\_\_\_\_\_\_\_\_\_\_\_\_\_\_\_\_\_\_\_\_\_\_\_\_\_\_\_\_\_\_\_\_\_\_\_\_\_\_\_\_\_\_\_\_\_\_\_\_\_\_\_\_\_\_\_\_**

**\_\_\_\_\_\_\_\_\_\_\_\_\_\_\_\_\_\_\_\_\_\_\_\_\_\_\_\_\_\_\_\_\_\_\_\_\_\_\_\_\_\_\_\_\_\_\_\_\_\_\_\_\_\_\_\_\_\_\_\_\_\_\_\_\_\_\_\_\_\_\_\_**

**\_\_\_\_\_\_\_\_\_\_\_\_\_\_\_\_\_\_\_\_\_\_\_\_\_\_\_\_\_\_\_\_\_\_\_\_\_\_\_\_\_\_\_\_\_\_\_\_\_\_\_\_\_\_\_\_\_\_\_\_\_\_\_\_\_\_\_\_\_\_\_\_**

**\_\_\_\_\_\_\_\_\_\_\_\_\_\_\_\_\_\_\_\_\_\_\_\_\_\_\_\_\_\_\_\_\_\_\_\_\_\_\_\_\_\_\_\_\_\_\_\_\_\_\_\_\_\_\_\_\_\_\_\_\_\_\_\_\_\_\_\_\_\_\_\_**

**\_\_\_\_\_\_\_\_\_\_\_\_\_\_\_\_\_\_\_\_\_\_\_\_\_\_\_\_\_\_\_\_\_\_\_\_\_\_\_\_\_\_\_\_\_\_\_\_\_\_\_\_\_\_\_\_\_\_\_\_\_\_\_\_\_\_\_\_\_\_\_\_**

b. What is the difference between the methods from (a) and the *special methods* we've implemented previously?

### **Critical Thinking Questions:**

- 1. We want to write a recursive append(self, val) method for our LinkedList class that will append the value, val, to the end of our LinkedList:
	- a. For this recursive method, what is the base case / stopping condition?
	- b. For this recursive method, how is the longer journey broken down/shortened?
	- c. What is the small step we must take in each recursive call?

d. How might we actually *append* val to the end of our list?

**e.** Below is the completed implementation of the append method. Place a star next to the base case. Circle the recursive call. Underline where we actually append val. Does any of the code here surprise you?

```
def append(self, val):
if self._rest is None:
   self. rest = LinkedList(val)
else:
   self. rest.append(val)
```
2. We want to write a prepend (self, val) method for our LinkedList class that will place the value, val, at the *beginning* of our LinkedList. Below is a diagram of a sample LinkedList and a val, "founded", to *prepend* to our list:

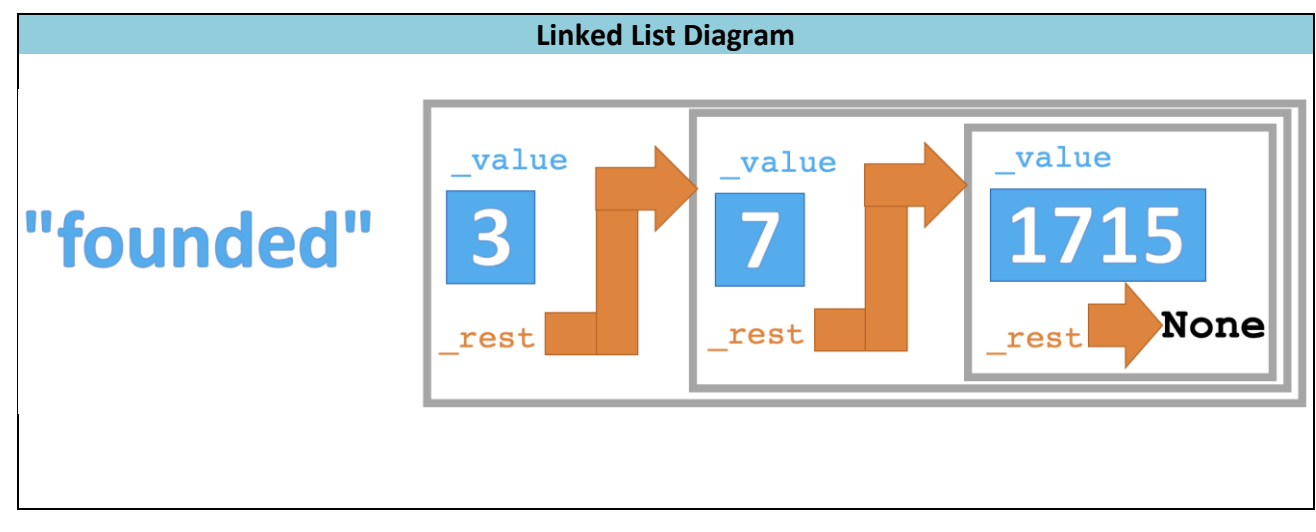

a. Modify the diagram above to add the string "founded" to the beginning of the list.

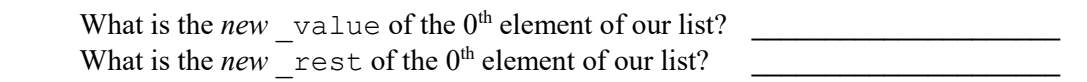

**\_\_\_\_\_\_\_\_\_\_\_\_\_\_\_\_\_\_\_\_\_\_\_\_\_\_\_\_\_\_\_\_\_\_\_\_\_\_\_\_\_\_\_\_\_\_\_\_\_\_\_\_\_\_\_\_\_\_\_\_\_\_\_\_\_\_\_\_\_\_\_\_**

**\_\_\_\_\_\_\_\_\_\_\_\_\_\_\_\_\_\_\_\_\_\_\_\_\_\_\_\_\_\_\_\_\_\_\_\_\_\_\_\_\_\_\_\_\_\_\_\_\_\_\_\_\_\_\_\_\_\_\_\_\_\_\_\_\_\_\_\_\_\_\_\_**

**\_\_\_\_\_\_\_\_\_\_\_\_\_\_\_\_\_\_\_\_\_\_\_\_\_\_\_\_\_\_\_\_\_\_\_\_\_\_\_\_\_\_\_\_\_\_\_\_\_\_\_\_\_\_\_\_\_\_\_\_\_\_\_\_\_\_\_\_\_\_\_\_**

- b. Do we need recursion to implement this method? Why/not?
	- c. *Describe* your approach for implementing the prepend method:
	- d. Below is the completed implementation of the prepend method. Does any of the code here surprise you? Why/not?

```
def prepend(self, val):
old_val = self._value
old_rest = self._rest
self._value = val
self._rest = LinkedList(old_val, old_rest)
```
- 3. We want to write an insert(self, val, index) method for our LinkedList class that will place the value, val, at the *index*, index, of our LinkedList:
	- a. For this recursive method, what is the base case / stopping condition?
	- b. For this recursive method, how is the longer journey broken down/shortened?
	- c. What is the small step we must take in each recursive call?
	- d. Below is the partially completed implementation of the insert method. Fill in the lines below the  $(i)$ ,  $(ii)$ , and  $(iii)$  comments with Python code.

**\_\_\_\_\_\_\_\_\_\_\_\_\_\_\_\_\_\_\_\_\_\_\_\_\_\_\_\_\_\_\_\_\_\_\_\_\_\_\_\_\_\_\_\_\_\_\_\_\_\_\_\_\_\_\_\_\_\_\_\_\_\_\_\_\_\_\_\_\_\_\_\_**

**\_\_\_\_\_\_\_\_\_\_\_\_\_\_\_\_\_\_\_\_\_\_\_\_\_\_\_\_\_\_\_\_\_\_\_\_\_\_\_\_\_\_\_\_\_\_\_\_\_\_\_\_\_\_\_\_\_\_\_\_\_\_\_\_\_\_\_\_\_\_\_\_**

**\_\_\_\_\_\_\_\_\_\_\_\_\_\_\_\_\_\_\_\_\_\_\_\_\_\_\_\_\_\_\_\_\_\_\_\_\_\_\_\_\_\_\_\_\_\_\_\_\_\_\_\_\_\_\_\_\_\_\_\_\_\_\_\_\_\_\_\_\_\_\_\_**

```
def insert(self, val, index):
# (i) if index is 0, we add to beginning
if
# (ii) we've reached end of list, so append to end
elif
# (iii) else recurse until index reaches 0
else:
```
### **Application Questions: Use the Python Interpreter to check your work**

1. Write the extend (self, other lst) method for our LinkedList class so that we can add a LinkedList to the end of the calling instance. When considering the recursion, determine (1) what is the stopping condition, (2) what is the small step we should take with each recursive call, and (3) how do we break the journey down into a smaller journey::

 $\_$  , and the set of the set of the set of the set of the set of the set of the set of the set of the set of the set of the set of the set of the set of the set of the set of the set of the set of the set of the set of th

```
def extend(self, other_lst):
```
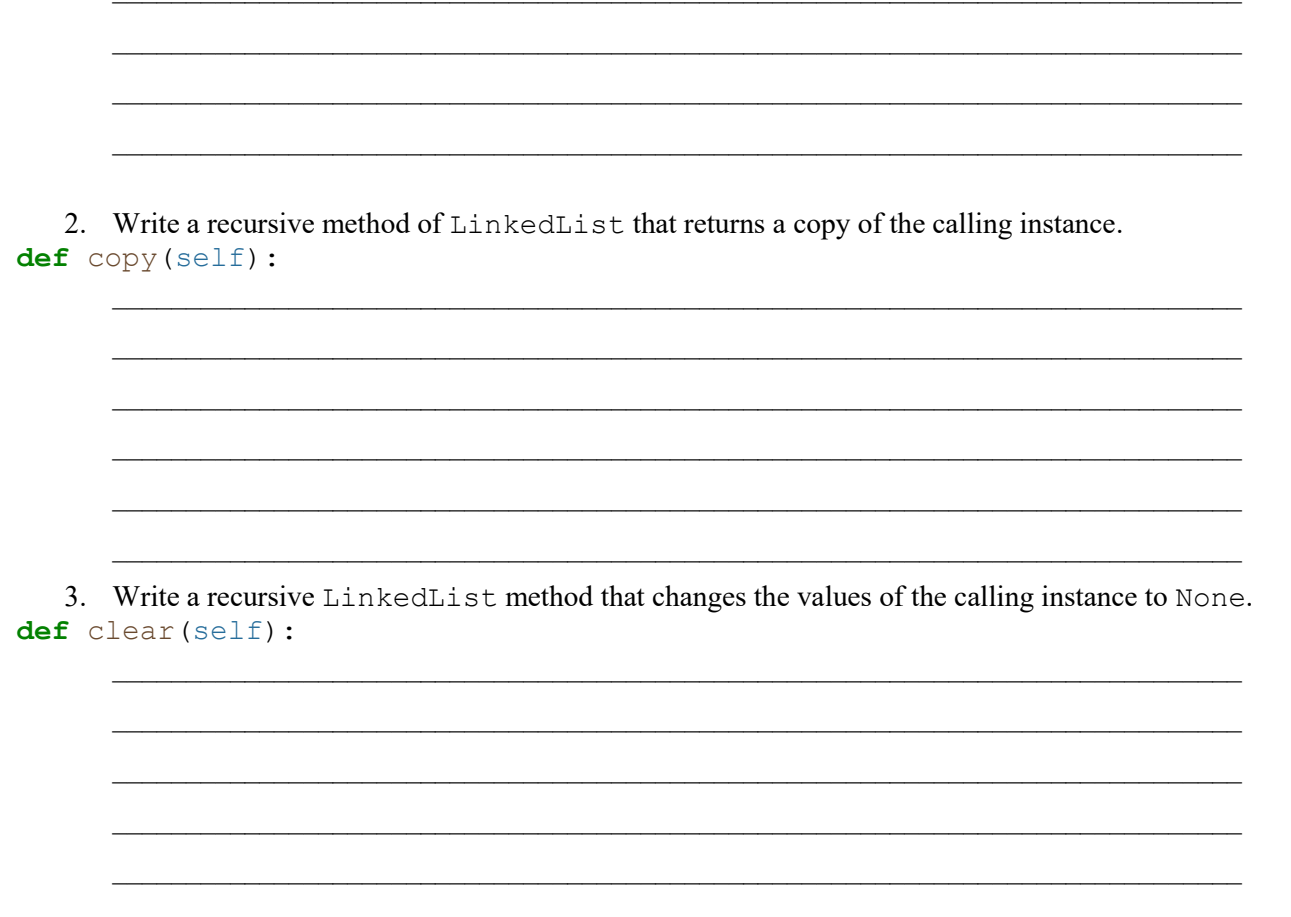